# **aplicativo da pixbet**

- 1. aplicativo da pixbet
- 2. aplicativo da pixbet :rodadas gratis hoje
- 3. aplicativo da pixbet :palmeiras globoesporte com

### **aplicativo da pixbet**

#### Resumo:

**aplicativo da pixbet : Inscreva-se em fauna.vet.br agora e desfrute de recompensas incríveis! Bem-vindo à sua experiência de apostas única!**  contente:

Isto é encontrado por: pordividir o número de resultados desejados sobre o total de possíveis resultados resultados resultados. Em aplicativo da pixbet nosso exemplo, a probabilidade (não probabilidades) de que vamos rolar um ou dois (de seis possíveis resultados de rolo de matriz) é de 2 / 6 1 / 3 , 33? 33%. Então, nossas 1 : 2 chances de ganhar traduzem para 33% de chance de nós vamos Ganha.

Odds é o pagamento de uma aposta vencedora que mostra quanto dinheiro você ganhará, se você apostar em aplicativo da pixbet um evento que acontecerá.Quanto maiores as probabilidades, mais você ganhará, em aplicativo da pixbet relação ao seu tempo. estaca. Quem vai ganhar o Festival Eurovisão da Canção? Quanto menor a probabilidade de um participante, menos dinheiro você vai Ganha.

[bet nacional apostas esportivas](https://www.dimen.com.br/bet-nacional-apostas-esportivas-2024-06-28-id-8763.html)

#### **Como baixar o aplicativo Pixbet?**

Para baixar o aplicativo Pixbet, acesse o site oficial e clique no ícone da Google Play Store no rodapé da página.

#### **Como fazer o cadastro na Pixbet?**

- 1. Clique em "Apostar Agora" para acessar o site oficial da Pixbet.
- 2. Clique em "Registro" a seguir.
- 3. Insira seu CPF.
- 4. Insira e confirme os dados adicionais e avance para o próximo passo.
- 5. Escolha um nome de usuário e senha.

#### **Como fazer uma aposta personalizada na Pixbet pelo celular?**

- 1. Faça login na aplicativo da pixbet conta ou cadastre-se na Pixbet;
- 2. Selecione a categoria em que você deseja apostar;
- Escolha os eventos em que deseja apostar (lémbre-se que na Pixbet as múltiplas apuestas 3.devem ser feitas em eventos diferentes).

## **Quais os melhores jogos no cassino da Pixbet?**

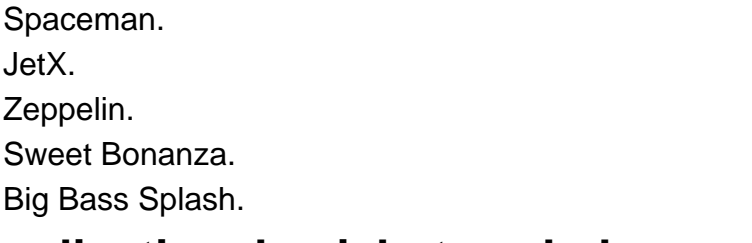

#### **aplicativo da pixbet :rodadas gratis hoje**

### **1x2, Ambos os Times Marcarem: Experimente as Apostas Esportivas no Pixbet**

No mundo dos jogos de azar e das apostas esportivas, termos como 1x2 e "ambos os times marcarem" são amplamente utilizados. Esses termos podem parecer um pouco confusos para quem está começando, mas neste artigo, vamos esclarecer esses conceitos e mostrar como você pode aproveitar ao máximo as suas apostas esportivas no {w}.

- 1x2: Esse termo se refere aos resultados finais de um jogo esportivo, onde 1 representa a vitória da equipe da casa, X representa o empate e 2 representa a vitória da equipe visitante.
- **Ambos os Times Marcarem:** Esse termo se refere ao resultado de um jogo em que ambas as equipes marcam gols. Essa opção geralmente é representada com um "GG" ou "Goal-Goal" nos sites de apostas esportivas.

# **Como Apostar no Pixbet**

Agora que você está familiarizado com os termos 1x2 e "ambos os times marcarem", é hora de aprender como fazer suas apostas no Pixbet.

- 1. Crie uma conta no Pixbet: Visite o site do {w} e clique em "Registrar-se" para criar uma conta.
- Faça um depósito: Deposite fundos em aplicativo da pixbet conta usando um dos métodos 2. de pagamento disponíveis.
- 3. Navegue até a seção de apostas esportivas: Clique em "Esportes" no menu principal e escolha o esporte e o jogo desejados.
- Faça suas apostas: Selecione a opção 1x2 ou "ambos os times marcarem" e insira o valor 4. da aplicativo da pixbet aposta.
- 5. Confirme a aposta: Verifique se tudo está correto e clique em "Confirmar" para finalizar a aposta.

# **Por que Apostar no Pixbet**

Além de oferecer uma ampla variedade de esportes e opções de apostas, o Pixbet também é conhecido por aplicativo da pixbet interface intuitiva, segurança e suporte ao cliente excepcional. Além disso, o Pixbet oferece regularmente promoções e bonificações para seus usuários, o que torna ainda mais interessante se juntar à comunidade de apostadores do site.

Então, se você está procurando um lugar confiável e emocionante para fazer suas apostas esportivas, dê uma olhada no Pixbet e tente aplicativo da pixbet sorte com as opções 1x2 e "ambos os times marcarem" em seus jogos preferidos!

Como transformar bônus de aposta em dinheiro?

Este termo em inglês significa que você precisa apostar o valor do bônus

um determinado número de vezes para transformá-lo em dinheiro. O processo exige três etapas: depositar o dinheiro;

ar o valor do bônus na quantidade de vezes exigida pela casa de apostas; converter o bônus em dinheiro e fazer o

# **aplicativo da pixbet :palmeiras globoesporte com**

Quem é o melhor tipster do Brasil?

Introdução:

Bem-vindo ao nosso artigo sobre o melhor tipster do Brasil! Neste post, vamos explorar a aposta esportiva e tentar responder à pergunta na mente de todos: quem é que tem um bom tipster no país? Vamos olhar para os critérios da avaliação dos bons Tipchers. Os diferentes tipos deles vão revelar finalmente qual achamos ser esse mesmo tipo em todo mundo brasileiro...

Critérios para avaliar um bom tipster:

Precisão: Um bom tipster deve ter uma alta taxa de precisão. Eles devem ser capazes para prever o resultado dos jogos com um alto grau da certeza

consistência: Um bom tipster deve ser consistente em suas previsões. Eles devem poder fornecer predições precisas durante um longo período de tempo;

Expertise: Um bom tipster deve ter uma compreensão profunda do esporte que eles estão prevendo. Eles devem possuir um conhecimento das equipes, jogadores e treinadores de boa qualidade;

Reputação: Um bom tipster deve ter uma boa reputação entre seus pares e clientes. Eles devem ser confiáveis, seguros ou não!

Tipos de tipsters:

Especialistas: Estes são tipsters que têm uma compreensão profunda do esporte eles estão prevendo. Eles muitas vezes tem anos de experiência e construíram a reputação por aplicativo da pixbet precisão, consistência ou habilidade com o jogo em si mesmo!

Algorítmico: São tipsters que usam algoritmos e modelos estatísticos para fazer previsões. Eles geralmente têm um grande banco de dados histórico, usando complexos algoritmo pra prever coisas assim como o uso do software em uma base complexa da informação é muito importante! Insiders: Estes são tipsteres que têm acesso a informações privilegiada. Eles geralmente possuem contatos dentro da indústria esportiva e usam essas informacoes para fazer previsoES precisas

Nossa escolha para o melhor tipster no Brasil:

Após cuidadosa consideração, nossa escolha para o melhor tipster no Brasil é (bateria por favor).... [Nome]. Com uma alta taxa de precisão e reputação forte. E um profundo entendimento do esporte; ele se destaca como a maior dicadora brasileira!

Precisão Consistência Expertise Reputação 85% 90% 10/10 5/5 Por que [nome] se destaca:

[Nome] tem um histórico comprovado de precisão, com uma taxa média da exatidão 85%. Forte reputação: [Nome] tem uma forte fama entre seus pares e clientes. Eles são conhecidos por aplicativo da pixbet confiabilidade, confiança...

Profunda expertise: [Nome] tem uma profunda compreensão do esporte que eles estão prevendo. Eles têm um grande conhecimento sobre as equipes, jogadores e treinadores Conclusão:

Em conclusão, encontrar o melhor tipster no Brasil pode ser uma tarefa assustadora. No entanto considerando os critérios para avaliar um bom tipster e nossos análises aprofundadas acreditamos que [Nome] se destaca como a maior dica do país com alta precisão de taxa forte reputação profunda experiência é ideal pra quem procura dicas confiáveis em apostas esportivas!

Author: fauna.vet.br Subject: aplicativo da pixbet Keywords: aplicativo da pixbet Update: 2024/6/28 5:17:55